### **NAME**

**archive\_entry\_hardlink**, **archive\_entry\_hardlink\_w**, **archive\_entry\_set\_hardlink**, **archive\_entry\_copy\_hardlink**, **archive\_entry\_copy\_hardlink\_w**, **archve\_entry\_update\_hardlink\_utf8**, **archive\_entry\_set\_link**, **archive\_entry\_copy\_link**, **archive\_entry\_copy\_link\_w**, **archve\_entry\_update\_link\_utf8**, **archive\_entry\_pathname**, **archive\_entry\_pathname\_w**, **archive\_entry\_set\_pathname**, **archive\_entry\_copy\_pathname**, **archive\_entry\_copy\_pathname\_w**, **archve\_entry\_update\_pathname\_utf8**, **archive\_entry\_sourcepath**, **archive\_entry\_copy\_sourcepath**, **archive\_entry\_symlink, archive\_entry\_symlink\_w, archive\_entry\_set\_symlink**, **archive\_entry\_copy\_symlink**, **archive\_entry\_copy\_symlink\_w**, **archve\_entry\_update\_symlink\_utf8** — functions for manipulating path names in archive entry descriptions

### **LIBRARY**

Streaming Archive Library (libarchive, -larchive)

### **SYNOPSIS**

**#include <archive\_entry.h>**

const char ∗

**archive\_entry\_hardlink**(struct archive\_entry ∗a);

const wchar\_t ∗

**archive\_entry\_hardlink\_w**(struct archive\_entry ∗a);

```
void
```
**archive\_entry\_set\_hardlink**(struct archive\_entry ∗a , const char ∗path);

void

archive\_entry\_copy\_hardlink(struct archive\_entry \*a, const char \*path);

```
void
```
archive\_entry\_copy\_hardlink\_w(struct archive\_entry \*a, const, wchar\_t, ∗path");

```
int
```
**archive\_entry\_update\_hardlink\_utf8**(struct archive\_entry ∗a , const char ∗path);

```
void
```
archive\_entry\_set\_link(struct archive\_entry \*a, const char \*path);

```
void
```
archive\_entry\_copy\_link(struct archive\_entry \*a, const char \*path);

```
void
```
**archive\_entry\_copy\_link\_w**(struct archive\_entry \*a, const wchar\_t \*path); int

archive\_entry\_update\_link\_utf8(struct archive\_entry \*a, const char \*path); const char ∗

**archive\_entry\_pathname**(struct archive\_entry ∗a);

```
const wchar_t ∗
archive_entry_pathname_w(struct archive_entry ∗a);
void
archive_entry_set_pathname(struct archive_entry ∗a , const char ∗path);
void
archive_entry_copy_pathname(struct archive_entry *a, const char *path);
void
archive_entry_copy_pathname_w(struct archive_entry ∗a ,
    const wchar_t ∗path);
int
archive_entry_update_pathname_utf8(struct archive_entry ∗a ,
    const char ∗path);
const char ∗
archive_entry_sourcepath(struct archive_entry ∗a);
void
archive_entry_copy_sourcepath(struct archive_entry ∗a , const char ∗path);
const char ∗
archive_entry_symlink(struct archive_entry ∗a);
const wchar_t ∗
archive_entry_symlink_w(struct archive_entry ∗a);
void
archive_entry_set_symlink(struct archive_entry *a, const char *path);
void
archive_entry_copy_symlink(struct archive_entry ∗a , const char ∗path);
void
archive_entry_copy_symlink_w(struct archive_entry *a, const wchar_t *path);
int
archive_entry_update_symlink_utf8(struct archive_entry ∗a ,
    const char ∗path);
```
## **DESCRIPTION**

Path names supported by  $\archive_entry(3)$ : hardlink Destination of the hardlink. link Update only. For a symlink, update the destination. Otherwise, make the entry a hardlink and alter the destination for that. pathname Path in the archive sourcepath Path on the disk for use by archive\_read\_disk(3). symlink Destination of the symbolic link. Path names can be provided in one of three different ways:

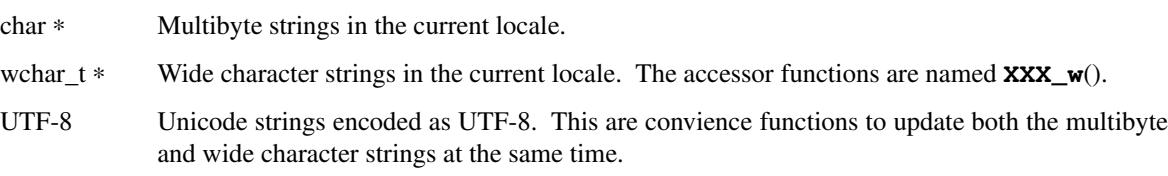

The sourcepath is a pure filesystem concept and never stored in an archive directly.

For that reason, it is only available as multibyte string. The link path is a convience function for conditionally setting hardlink or symlink destination. It doesn't have a corresponding get accessor function.

# **archive\_entry\_set\_XXX**() is an alias for **archive\_entry\_copy\_XXX**().

# **SEE ALSO**

archive\_entry(3) libarchive(3),